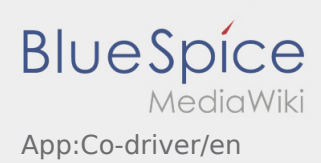

## Inhaltsverzeichnis

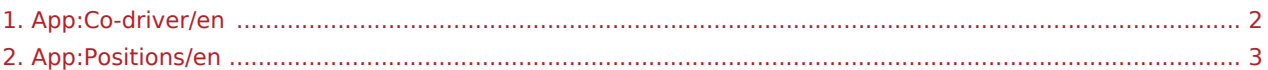

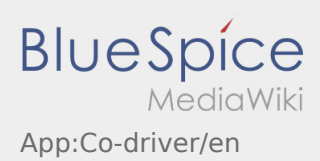

## <span id="page-1-0"></span>**Unlock co\-driver**

- With a twoman-crew you have the possibilty to unlock the co-driver for a silmultaneous usage of the App.
- You can unlock the co-driver with this button  $\vdots$

Both drivers have to klick "Unlock co-driver".

The driver has to scan the barcode which is generated by the co-driver. After the successful activation both driver can use the App - [Order processing](#page-2-0).

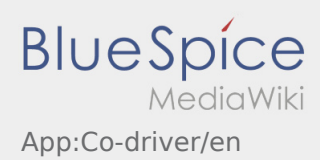

<span id="page-2-0"></span>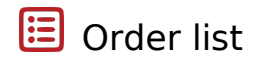

The order list shows all open order-positions.

Read all orders to start with the processing. Within the positions you have the possibility to swipe trough the list.